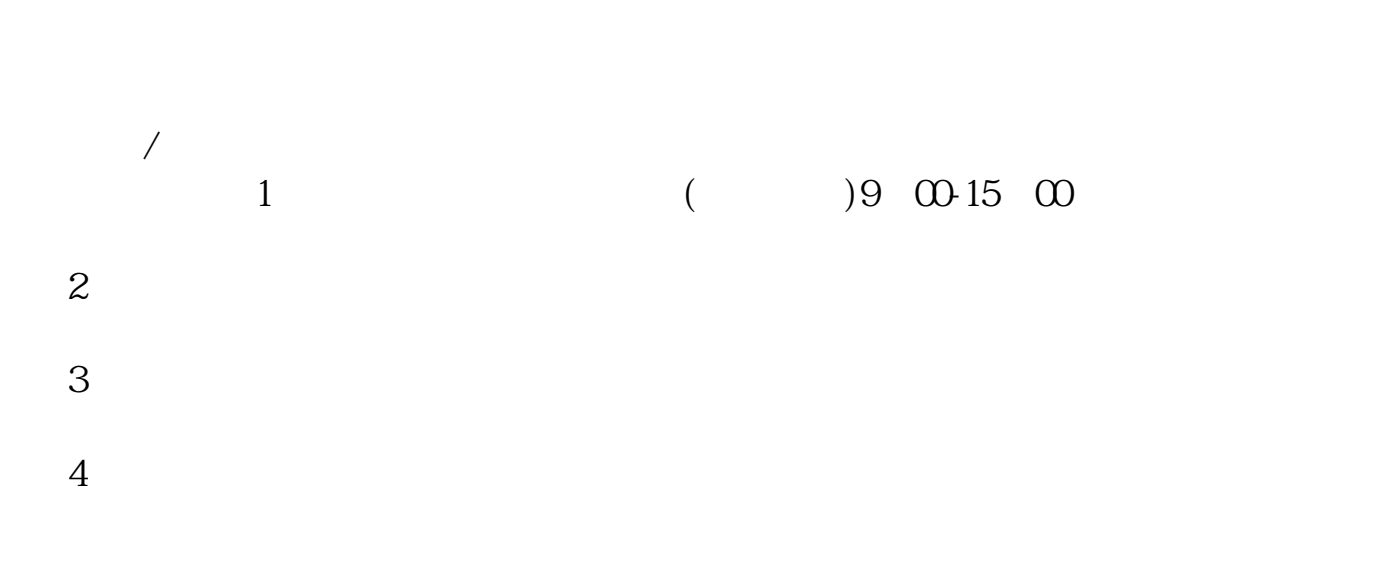

**股票账户怎么更改如何修改股票的资金帐户密码-股识吧**

 $($   $)9 \quad 00-15 \quad 00$ 

东账户卡等相关材料到证券柜台办理. 有什么具体问题也可以咨询客户经理。

 $\bf 1$ 9  $\omega$  10  $\overline{\infty}$ 

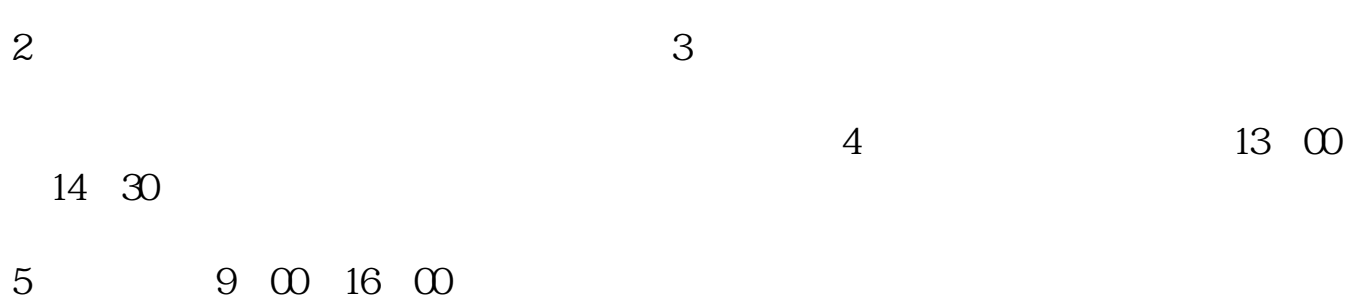

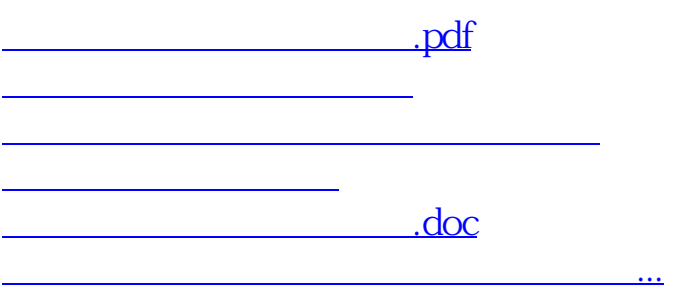

<https://www.gupiaozhishiba.com/chapter/37109912.html>